# Package 'minfi'

October 9, 2013

<span id="page-0-0"></span>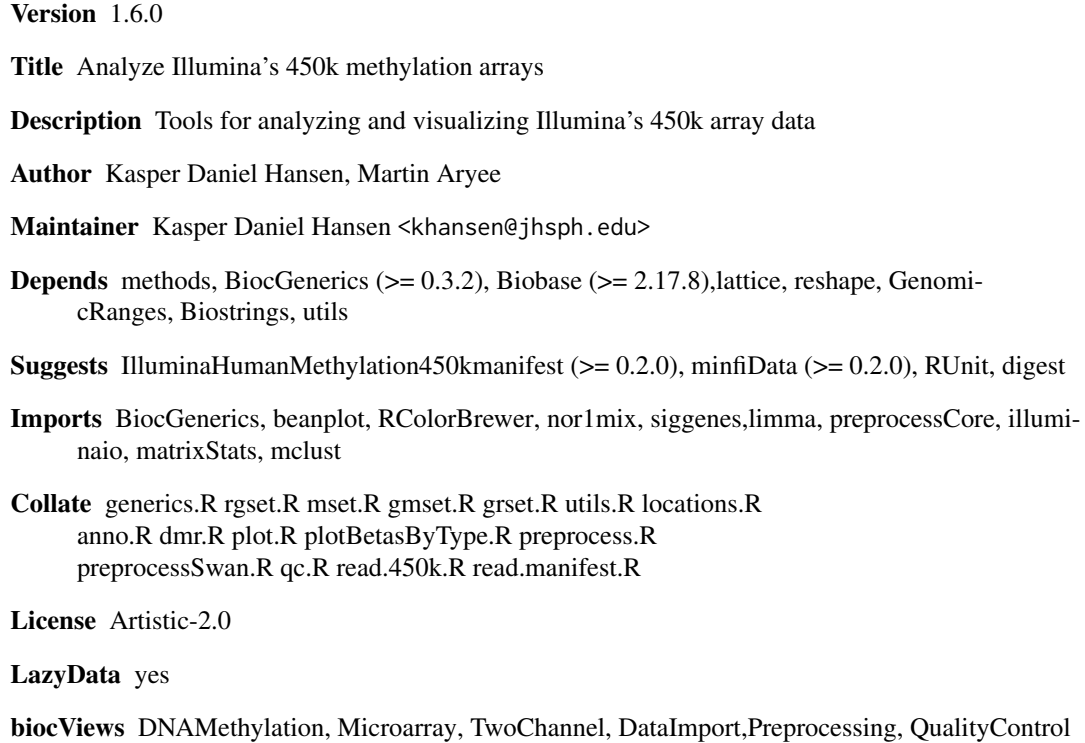

## R topics documented:

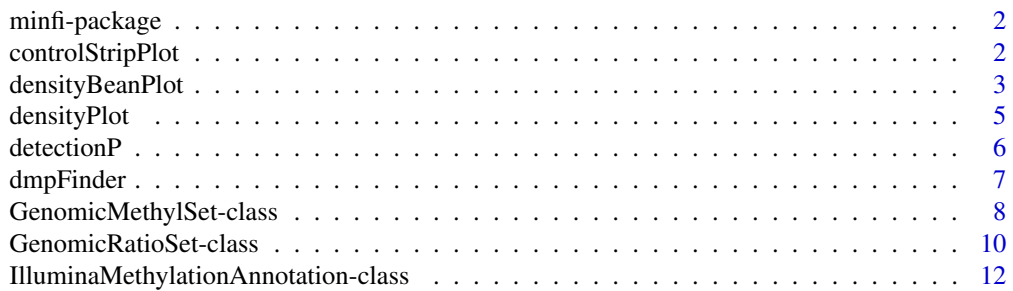

## <span id="page-1-0"></span>2 controlStripPlot

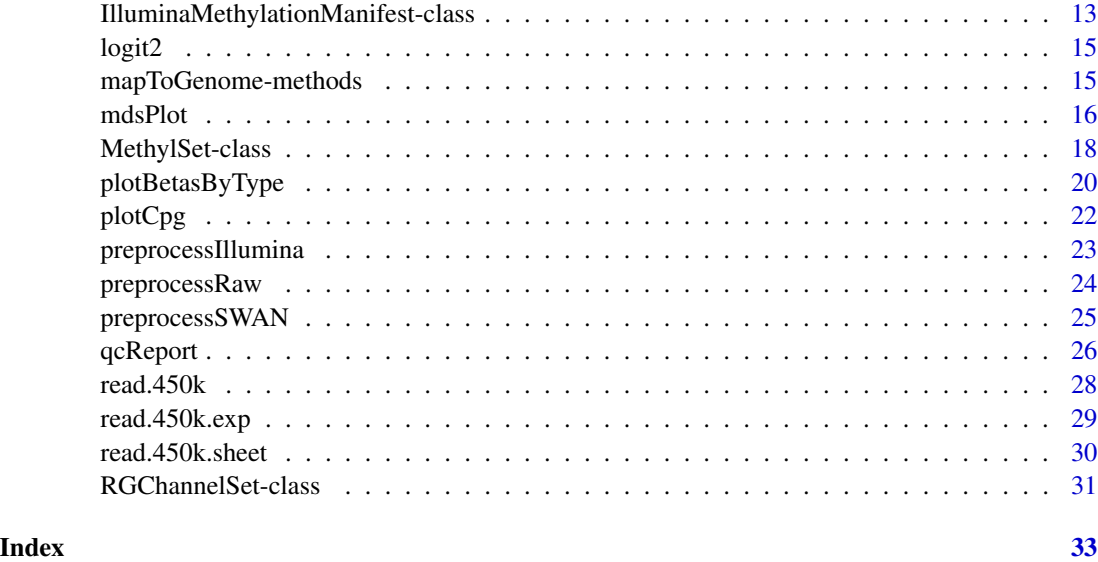

minfi-package *Analyze Illumina's methylation arrays*

#### Description

Tools for analyzing and visualizing Illumina methylation array data. There is special focus on the 450k array; the 27k array is not supported at the moment.

## Details

The package contains a (hopefully) useful vignette; this vignette contains a lengthy description of the package content and capabilities.

<span id="page-1-1"></span>controlStripPlot *Plot control probe signals.*

## Description

Strip plots are produced for each control probe type specified.

## Usage

```
controlStripPlot(rgSet, controls = c("BISULFITE CONVERSION I",
    "BISULFITE CONVERSION II"), sampNames = NULL, xlim = c(5, 17))
```
## <span id="page-2-0"></span>densityBeanPlot 3

#### Arguments

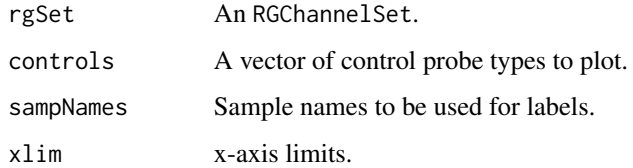

## Details

This function produces the control probe signal plot component of the QC report.

## Value

No return value. Plots are produced as a side-effect.

## Author(s)

Martin Aryee <aryee@jhu.edu>.

## See Also

[qcReport](#page-25-1), [mdsPlot](#page-15-1), [densityPlot](#page-4-1), [densityBeanPlot](#page-2-1)

## Examples

```
if (require(minfiData)) {
```

```
names <- pData(RGsetEx)$Sample_Name
controlStripPlot(RGsetEx, controls=c("BISULFITE CONVERSION I"), sampNames=names)
```
}

<span id="page-2-1"></span>densityBeanPlot *Density bean plots of methylation Beta values.*

## Description

Density 'bean' plots of methylation Beta values, primarily for QC.

## Usage

```
densityBeanPlot(dat, sampGroups = NULL, sampNames = NULL, main = NULL,
   pal = brewer.pal(8, "Dark2"), numPositions = 10000)
```
## Arguments

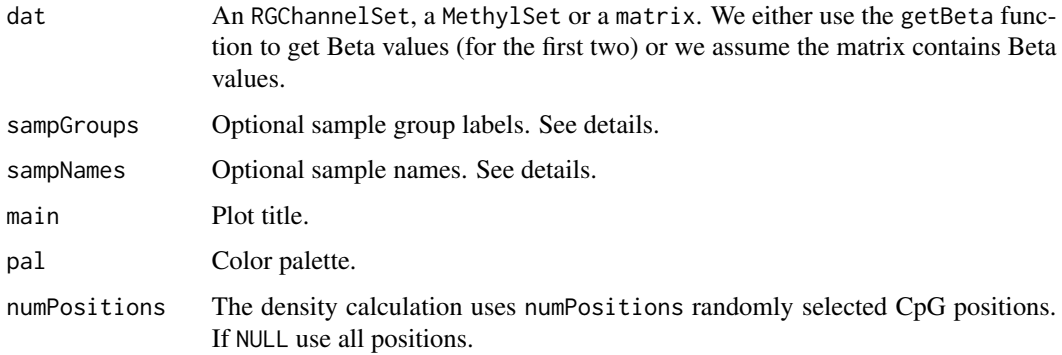

## Details

This function produces the density bean plot component of the QC report. If sampGroups is specified, group-specific colors will be used. For speed reasons the plots are produced using a random subset of CpG positions. The number of positions used is specified by the numPositions option.

## Value

No return value. Plots are produced as a side-effect.

#### Author(s)

Martin Aryee <aryee@jhu.edu>.

## References

Kampstra, P. Beanplot: A boxplot alternative for visual comparison of distributions. Journal of Statistical Software 28, (2008). http://www.jstatsoft.org/v28/c01

## See Also

[qcReport](#page-25-1), [mdsPlot](#page-15-1), [controlStripPlot](#page-1-1), [densityPlot](#page-4-1)

## Examples

```
if (require(minfiData)) {
```

```
names <- pData(RGsetEx)$Sample_Name
groups <- pData(RGsetEx)$Sample_Group
par(mar=c(5,6,4,2))
densityBeanPlot(RGsetEx, sampNames=names, sampGroups=groups)
```
## }

<span id="page-4-1"></span><span id="page-4-0"></span>

#### Description

Density plots of methylation Beta values, primarily for QC.

## Usage

```
densityPlot(dat, sampGroups = NULL, main = "", xlab = "Beta",
   pal = brewer.pal(8, "Dark2"), xlim, ylim, add = TRUE, legend = TRUE,
    ...)
```
## Arguments

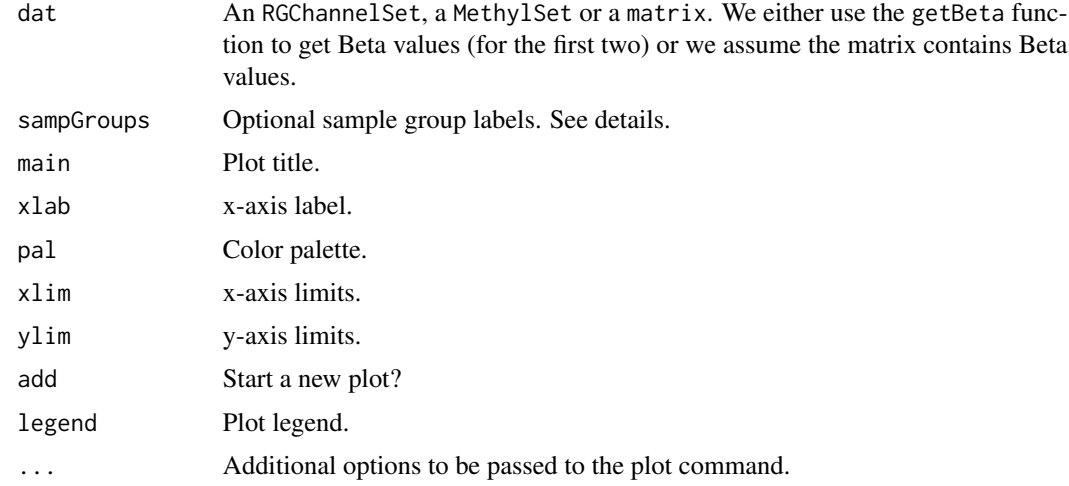

## Details

This function produces the density plot component of the QC report. If sampGroups is specified, group-specific colors will be used.

## Value

No return value. Plots are produced as a side-effect.

## Author(s)

Martin Aryee <aryee@jhu.edu>.

## See Also

[qcReport](#page-25-1), [mdsPlot](#page-15-1), [controlStripPlot](#page-1-1), [densityBeanPlot](#page-2-1)

#### Examples

```
if (require(minfiData)) {
groups <- pData(RGsetEx)$Sample_Group
densityPlot(RGsetEx, sampGroups=groups)
}
```
detectionP *Detection p-values for all probed genomic positions.*

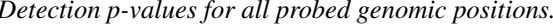

## Description

This function identifies failed positions defined as both the methylated and unmethylated channel reporting background signal levels.

#### Usage

detectionP(rgSet, type = "m+u")

#### Arguments

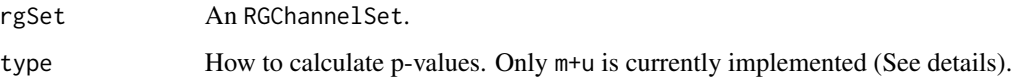

## Details

A detection p-value is returned for every genomic position in every sample. Small p-values indicate a good position. Positions with non-significant p-values (typically >0.01) should not be trusted.

The m+u method compares the total DNA signal (Methylated + Unmethylated) for each position to the background signal level. The background is estimated using negative control positions, assuming a normal distribution. Calculations are performed on the original (non-log) scale.

This function is different from the detection routine in Genome Studio.

#### Value

A matrix with detection p-values.

## Author(s)

Martin Aryee <aryee@jhu.edu>.

<span id="page-5-0"></span>

#### <span id="page-6-0"></span>dmpFinder 7

## Examples

```
if (require(minfiData)) {
detP <- detectionP(RGsetEx)
failed <- detP>0.01
colMeans(failed) # Fraction of failed positions per sample
sum(rowMeans(failed)>0.5) # How many positions failed in >50% of samples?
}
```
#### dmpFinder *Find differentially methylated positions*

## Description

Identify CpGs where methylation is associated with a continuous or categorical phenotype.

## Usage

```
dmpFinder(dat, pheno, type = c("categorical", "continuous"),
   qCutoff = 1, shrinkVar = FALSE)
```
#### Arguments

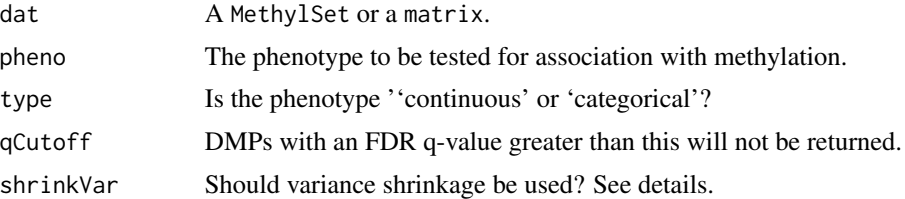

#### Details

This function tests each genomic position for association between methylation and a phenotype. Continuous phenotypes are tested with linear regression, while an F-test is used for categorical phenotypes.

Variance shrinkage (shrinkVar=TRUE) is recommended when sample sizes are small (<10). The sample variances are squeezed by computing empirical Bayes posterior means using the limma package.

## Value

A table with one row per CpG.

## Author(s)

Martin Aryee <aryee@jhu.edu>.

#### <span id="page-7-0"></span>See Also

[squeezeVar](#page-0-0) and the limma package in general.

#### Examples

```
if (require(minfiData)) {
```

```
grp <- pData(MsetEx)$Sample_Group
MsetExSmall <- MsetEx[1:1e4,] # To speed up the example
M <- getM(MsetExSmall, type = "beta", betaThreshold = 0.001)
dmp <- dmpFinder(M, pheno=grp, type="categorical")
sum(dmp$qval < 0.05, na.rm=TRUE)
head(dmp)
```
}

```
GenomicMethylSet-class
```
*GenomicMethylSet instances*

#### <span id="page-7-1"></span>Description

This class holds preprocessed data for Illumina methylation microarrays, mapped to a genomic location.

#### Usage

```
## Constructor
```
GenomicMethylSet(gr, Meth, Unmeth, pData, annotation, preprocessMethod)

```
## Data extraction / Accessors
```

```
## S4 method for signature 'GenomicMethylSet'
getMeth(object)
## S4 method for signature 'GenomicMethylSet'
getUnmeth(object)
## S4 method for signature 'GenomicMethylSet'
getBeta(object, type = "", offset = 0, betaThreshold = 0)## S4 method for signature 'GenomicMethylSet'
getM(object, type = "", ...)## S4 method for signature 'GenomicMethylSet'
pData(object)
## S4 method for signature 'GenomicMethylSet'
sampleNames(object)
## S4 method for signature 'GenomicMethylSet'
featureNames(object)
```
## S4 method for signature 'GenomicMethylSet' annotation(object) ## S4 method for signature 'GenomicMethylSet' preprocessMethod(object)

## Arguments

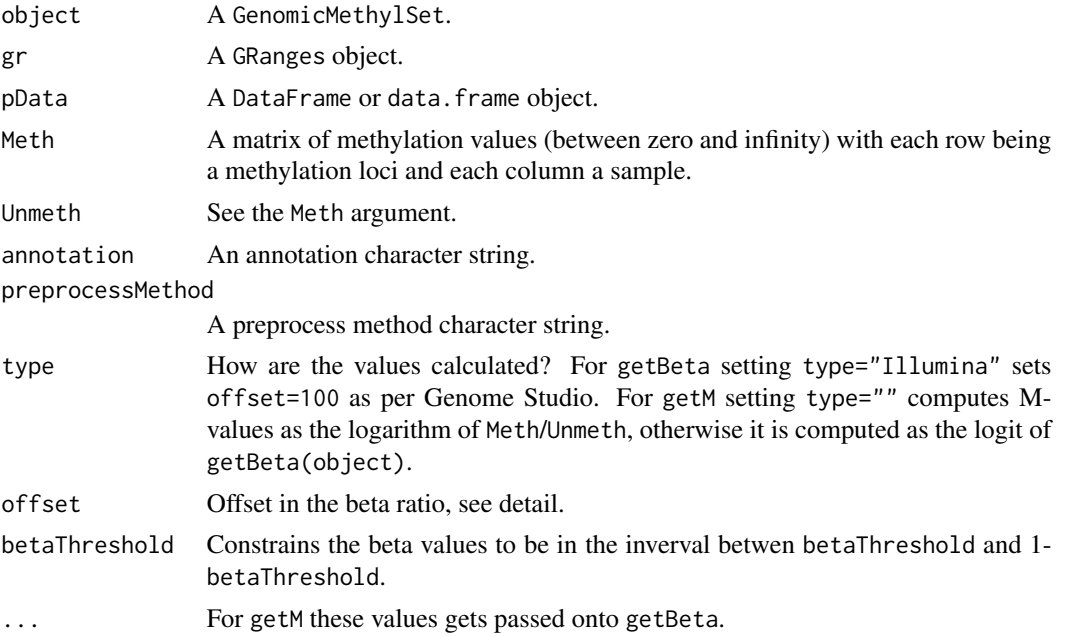

## Details

For a detailed discussion of getBeta and getM see the deatils section of [MethylSet](#page-17-1).

## **Constructor**

Instances are constructed using the GenomicMethylSet function with the arguments outlined above.

#### Accessors

A number of useful accessors are inherited from SummarizedExperiment.

In the following code, object is a GenomicMethylSet.

getMeth(object), getUnmeth(object) Get the Meth or Unmeth matrix.

getBeta(object) Get Beta, see details.

getM(object) get M-values, see details.

getManifest(object) get the manifest associated with the object.

sampleNames(object), featureNames(object) Get the sampleNames (colnames) or the feature-Names (rownames).

preprocessMethod(object), annotation(object) Get the preprocess method or annotation character.

#### <span id="page-9-0"></span>Author(s)

Kasper Daniel Hansen <khansen@jhsph.edu>

#### See Also

[SummarizedExperiment](#page-0-0) for the basic class structure. Objects of this class are typically created by using the function [mapToGenome](#page-14-1) on a [MethylSet](#page-17-1).

#### Examples

showClass("GenomicMethylSet")

GenomicRatioSet-class *GenomicRatioSet instances*

## Description

This class holds preprocessed data for Illumina methylation microarrays, mapped to a genomic location.

#### Usage

## Constructor

GenomicRatioSet(gr, Beta = NULL, M = NULL, CN = NULL, pData, annotation, preprocessMethod)

```
## Data extraction / Accessors
```

```
## S4 method for signature 'GenomicRatioSet'
getBeta(object)
## S4 method for signature 'GenomicRatioSet'
getM(object)
## S4 method for signature 'GenomicRatioSet'
getCN(object)
## S4 method for signature 'GenomicRatioSet'
pData(object)
## S4 method for signature 'GenomicRatioSet'
sampleNames(object)
## S4 method for signature 'GenomicRatioSet'
featureNames(object)
## S4 method for signature 'GenomicRatioSet'
annotation(object)
## S4 method for signature 'GenomicRatioSet'
preprocessMethod(object)
```
#### **Arguments**

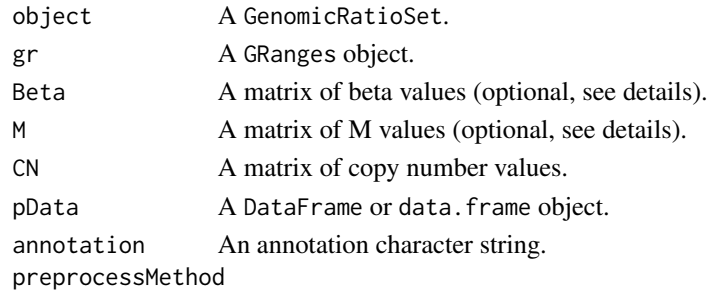

A preprocess method character string.

## Details

This class holds M or Beta values (or both) together with associated genomic coordinates. It is not possible to get Meth or Unmeth values from this object. The intention is to use this kind of object as an analysis end point.

In case one of M or Beta is missing, the other is computed on the fly. For example, M is computed from Beta as the logit (base 2) of the Beta values.

#### **Constructor**

Instances are constructed using the GenomicRatioSet function with the arguments outlined above.

#### Accessors

A number of useful accessors are inherited from SummarizedExperiment.

In the following code, object is a GenomicRatioSet.

getBeta(object) Get Beta, see details.

getM(object) get M-values, see details.

getCN(object) get copy number, see details.

getManifest(object) get the manifest associated with the object.

sampleNames(object), featureNames(object) Get the sampleNames (colnames) or the feature-Names (rownames).

preprocessMethod(object), annotation(object) Get the preprocess method or annotation character.

#### Author(s)

Kasper Daniel Hansen <khansen@jhsph.edu>

#### See Also

[SummarizedExperiment](#page-0-0) for the basic class structure.

#### Examples

showClass("GenomicRatioSet")

```
IlluminaMethylationAnnotation-class
```
*Class* IlluminaMethylationAnnotation

## <span id="page-11-1"></span>Description

This is a class for representing annotation associated with an Illumina methylation microarray. Annotation is transient in the sense that it may change over time, wheres the information stored in the IlluminaMethylationManifest class only depends on the array design.

#### Usage

## Constructor

```
IlluminaMethylationAnnotation(listOfObjects, annotation = "")
```

```
## Data extraction
## S4 method for signature 'IlluminaMethylationAnnotation'
getManifest(object)
```

```
## S4 method for signature 'IlluminaMethylationAnnotation'
getLocations(object, genomeBuild = "hg19", mergeManifest = FALSE)
```
## Arguments

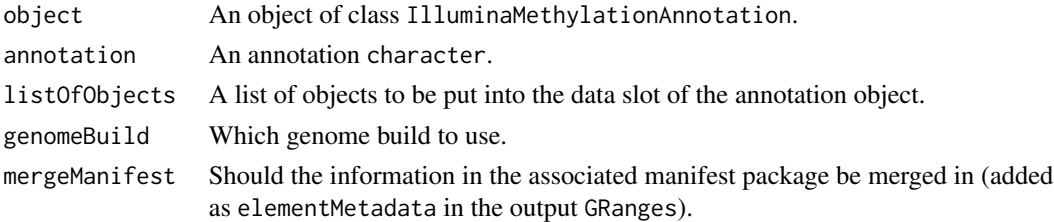

## Details

The data slot contains various objects that are of type data.frame. Details are still subject to change.

#### Utilitues

In the following code, object is a IlluminaMethylationAnnotation.

getManifest(object) Get the manifest object associated with the array. getLocation FIXME

## Author(s)

Kasper Daniel Hansen <khansen@jhsph.edu>.

#### <span id="page-12-0"></span>See Also

[IlluminaMethylationManifest](#page-12-1)

<span id="page-12-1"></span>IlluminaMethylationManifest-class *Class* "IlluminaMethylationManifest"

## <span id="page-12-2"></span>Description

This is a class for representing an Illumina methylation microarray design, ie. the physical location and the probe sequences. This information should be independent of genome build and annotation.

#### Usage

## Constructor

```
IlluminaMethylationManifest(TypeI = new("DataFrame"),
                            TypeII = new("DataFrame"),
                            TypeControl = new("DataFrame"),
                            TypeSnpI = new("DataFrame"),
                            TypeSnpII = new("DataFrame"),
                            annotation = "")## Data extraction
## S4 method for signature 'IlluminaMethylationManifest'
getManifest(object)
## S4 method for signature 'character'
getManifest(object)
getProbeInfo(object, type = c("I", "II", "Control",
                              "I-Green", "I-Red", "SnpI", "SnpII"))
getManifestInfo(object, type = c("nLoci", "locusNames"))
```
## getControlTypes(object)

#### Arguments

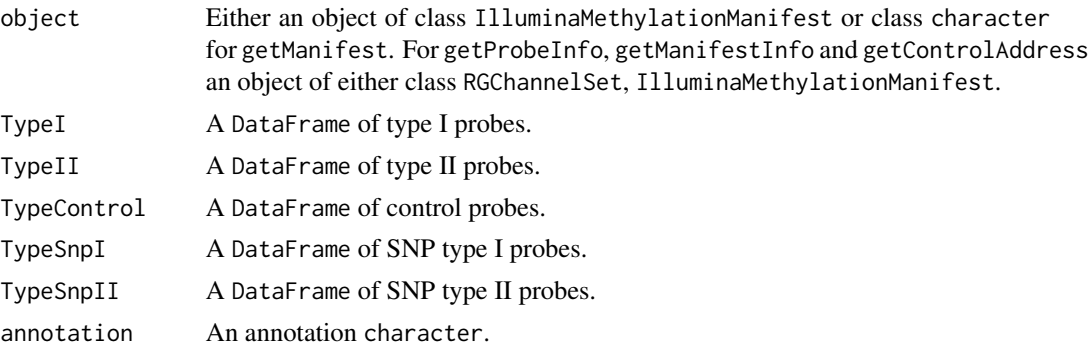

getControlAddress(object, controlType = c("NORM\_A", "NORM\_C", "NORM\_G", "NORM\_T"))

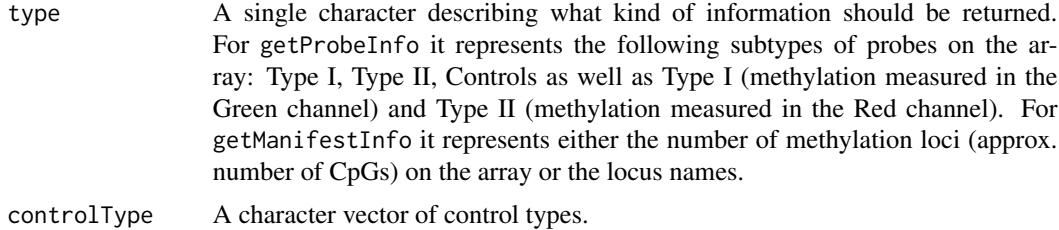

#### Details

The data slot contains the following objects: TypeI, TypeII and TypeControl which are all of class data.frame, describing the array design.

Methylation loci of type I are measured using two different probes, in either the red or the green channel. The columns AddressA, AddresB describes the physical location of the two probes on the array (with ProbeSeqA, ProbeSeqB giving the probe sequences), and the column Color describes which color channel is used.

Methylation loci of type II are measured using a single probe, but with two different color channels. The methylation signal is always measured in the green channel.

## **Utilities**

In the following code, object is a IlluminaMethylationManifest.

```
getManifest(object) Get the manifest object.
```
- getProbeInfo(object) Returns a data.frame giving the type I, type II or control probes. It is also possible to get the type I probes measured in the Green or Red channel.
- getManifestInfo(object) Get some information about the manifest object (the chip design).
- getControlAddress(object) Get the control addresses for control probes of a certain type.

getControlTypes(object) Returns the types and the numbers of control probes of each type.

## Author(s)

Kasper Daniel Hansen <khansen@jhsph.edu>.

#### See Also

[IlluminaMethylationAnnotation](#page-11-1) for annotation information for the array (information depending on a specific genome build).

## Examples

```
if(require(IlluminaHumanMethylation450kmanifest)) {
```

```
show(IlluminaHumanMethylation450kmanifest)
head(getProbeInfo(IlluminaHumanMethylation450kmanifest, type = "I"))
head(IlluminaHumanMethylation450kmanifest@data$TypeI)
head(IlluminaHumanMethylation450kmanifest@data$TypeII)
head(IlluminaHumanMethylation450kmanifest@data$TypeControl)
```
<span id="page-14-0"></span>}

## logit2 *logit in base 2.*

## Description

Utility functions for computing logit and inverse logit in base 2.

#### Usage

logit2(x) ilogit2(x)

#### Arguments

x A numeric vector.

#### Value

A numeric vector.

#### Author(s)

Kasper Daniel Hansen <khansen@jhsph.edu>.

## Examples

logit2(c(0.25, 0.5, 0.75))

mapToGenome-methods *Mapping methylation data to the genome*

## <span id="page-14-1"></span>Description

Mapping Ilumina methylation array data to the genome using an annotation package. Depending on the genome, not all methylation loci may have a genomic position.

## Usage

```
## S4 method for signature 'MethylSet'
mapToGenome(object, genomeBuild = c("hg19", "hg18"), drop = TRUE, mergeManifest = FALSE)
## S4 method for signature 'RGChannelSet'
mapToGenome(object, ...)
```
#### Arguments

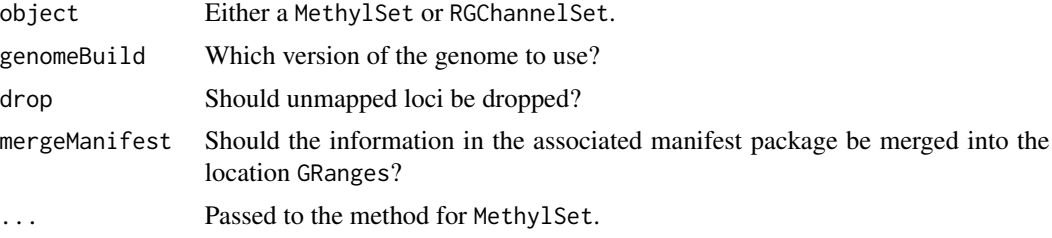

## Details

FIXME: details on the MethylSet method.

The RGChannelSet method of this function is a convenience function: the RGChannelSet is first transformed into a MethylSet using preprocessRaw. The resulting MethylSet is then mapped directly to the genome.

## Author(s)

Kasper Daniel Hansen <khansen@jhsph.edu>

## See Also

[GenomicMethylSet](#page-7-1) for the output object and [MethylSet](#page-17-1) for the input object. Also, [getLocations](#page-11-1) obtains the genomic locations for a given object.

<span id="page-15-1"></span>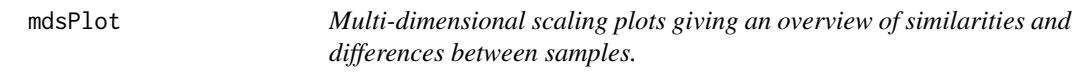

## Description

Multi-dimensional scaling (MDS) plots showing a 2-d projection of distances between samples.

## Usage

```
mdsPlot(dat, numPositions = 1000, sampNames = NULL, sampGroups = NULL, xlim, ylim,
    pch = 1, pal = brewer.pal(8, "Dark2"), legendPos = "bottomleft",
    legendNCol, main = NULL)
```
#### Arguments

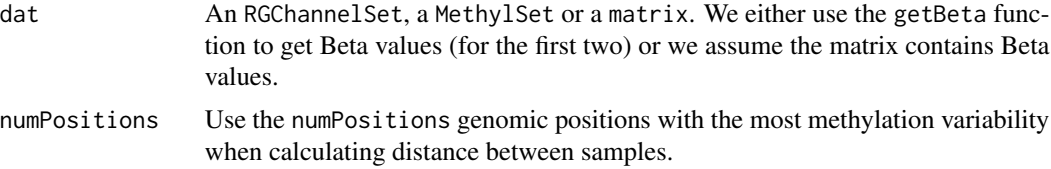

<span id="page-15-0"></span>

#### mdsPlot the contract of the contract of the contract of the contract of the contract of the contract of the contract of the contract of the contract of the contract of the contract of the contract of the contract of the co

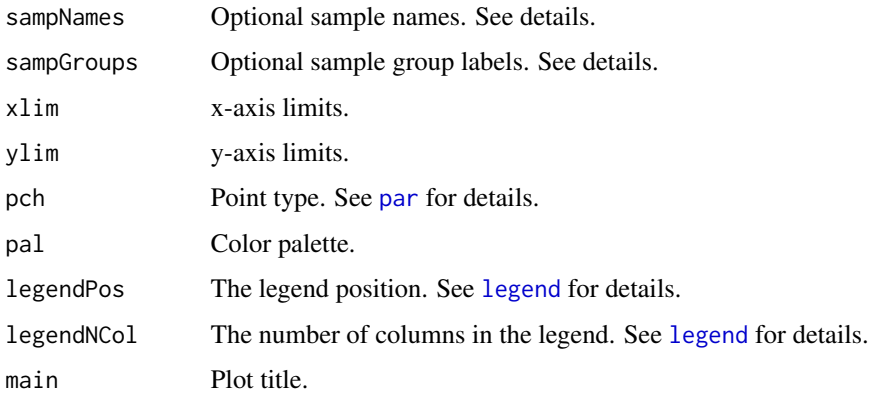

## Details

Euclidean distance is calculated between samples using the numPositions most variable CpG positions. These distances are then projected into a 2-d plane using classical multidimensional scaling transformation.

## Value

No return value. Plots are produced as a side-effect.

#### Author(s)

Martin Aryee <aryee@jhu.edu>.

## References

Borg, I., Groenen, P. (2005). Modern Multidimensional Scaling: theory and applications (2nd ed.). New York: Springer-Verlag. pp. 207-212. ISBN 0387948457.

[http://en.wikipedia.org/wiki/Multidimensional\\_scaling](http://en.wikipedia.org/wiki/Multidimensional_scaling)

#### See Also

[qcReport](#page-25-1), [controlStripPlot](#page-1-1), [densityPlot](#page-4-1), [densityBeanPlot](#page-2-1), [par](#page-0-0), [legend](#page-0-0)

#### Examples

```
if (require(minfiData)) {
```

```
names <- pData(MsetEx)$Sample_Name
groups <- pData(MsetEx)$Sample_Group
mdsPlot(MsetEx, sampNames=names, sampGroups=groups)
```
}

<span id="page-17-2"></span><span id="page-17-0"></span>MethylSet-class *MethylSet instances*

#### <span id="page-17-1"></span>Description

This class holds preprocessed data for Illumina methylation microarrays.

## Usage

```
## Constructor
MethylSet(Meth = new("matrix"), Unmeth = new("matrix"), ...)
## Data extraction / Accessors
## S4 method for signature 'MethylSet'
getMeth(object)
## S4 method for signature 'MethylSet'
getUnmeth(object)
## S4 method for signature 'MethylSet'
getBeta(object, type = "", offset = 0, betaThreshold = 0)## S4 method for signature 'MethylSet'
getM(object, type = "", ...)## S4 method for signature 'MethylSet'
getManifest(object)
## S4 method for signature 'MethylSet'
preprocessMethod(object)
```

```
## Utilities
## S4 method for signature 'MethylSet'
getLocations(object, genomeBuild = "hg19", drop = TRUE, mergeManifest = FALSE)
dropMethylationLoci(object, dropRS = TRUE, dropCH = TRUE)
```
## Arguments

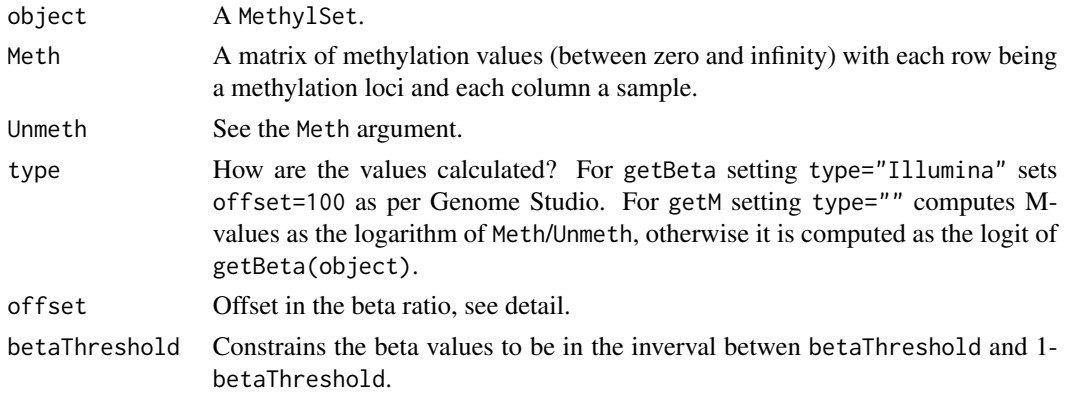

## MethylSet-class 19

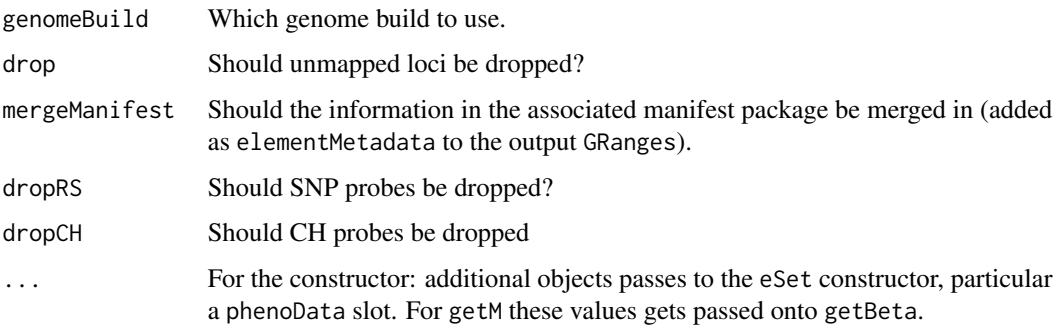

## Details

This class inherits from eSet. Essentially the class is a representation of a Meth matrix and a Unmeth matrix linked to a pData data frame.

In addition, an annotation and a preprocessMethod slot is present. The annotation slot describes the type of array and also which annotation package to use. The preprocessMethod slot describes the kind of preprocessing that resulted in this dataset.

A MethylSet stores meth and Unmeth. From these it is easy to compute Beta values, defined as

$$
\beta = \frac{\text{Meth}}{\text{Meth} + \text{Unmeth} + \text{offset}}
$$

The offset is chosen to avoid dividing with small values. Illumina uses a default of 100. M-values (an unfortunate bad name) are defined as

$$
M = \text{logit}(\beta) = \log(\text{Meth} / \text{Unmeth})
$$

This formula has problems if either Meth or Unmeth is zero. For this reason, we can use betaThreshold to make sure Beta is neither 0 nor 1, before taken the logit. What makes sense for the offset and betaThreshold depends crucially on how the data was preprocessed. Do not expect the default values to be particular good.

#### **Constructor**

Instances are constructed using the MethylSet function with the arguments outlined above.

#### **Accessors**

In the following code, object is a MethylSet.

getMeth(object), getUnmeth(object) Get the Meth or the Unmeth matrix

getBeta(object) Get Beta, see details.

getM(object) get M-values, see details.

getManifest(object) get the manifest associated with the object.

preprocessMethod(object) Get the preprocess method character.

## <span id="page-19-0"></span>**Utilities**

In the following code, object is a MethylSet.

- getLocations(object) This function obtains the genomic locations based on an annotation package. There is the option of merging in data from the manifest package in the resulting GRanges. Finally, the result is ordered according to the order of loci in the MethylSet, unless drop=TRUE where the number of locations is less than or equal to the number of loci. Unmapped locations have a seqname of unmapped.
- dropMethylationLoci(object) A unifed interface to removing methylation loci. You can drop SNP probes (probes that measure SNPs, not probes containing SNPs) or CH probes (non-CpG methylation).

#### Author(s)

Kasper Daniel Hansen <khansen@jhsph.edu>

#### See Also

[eSet](#page-0-0) for the basic class structure. Objects of this class are typically created from an [RGChannelSet](#page-30-1) using [preprocessRaw](#page-23-1) or another preprocessing function.

## Examples

showClass("MethylSet")

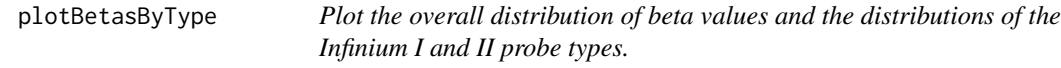

#### Description

Plot the overall density distribution of beta values and the density distributions of the Infinium I and II probe types.

## Usage

```
plotBetasByType(data, probeTypes = NULL, legendPos = "top",
                colors = c("black", "red", "blue"),
                main = ", lwd = 3, cex.legend = 1)
```
#### Arguments

data A MethylSet or a matrix or a vector. We either use the getBeta function to get Beta values (in the first case) or we assume the matrix or vector contains Beta values.

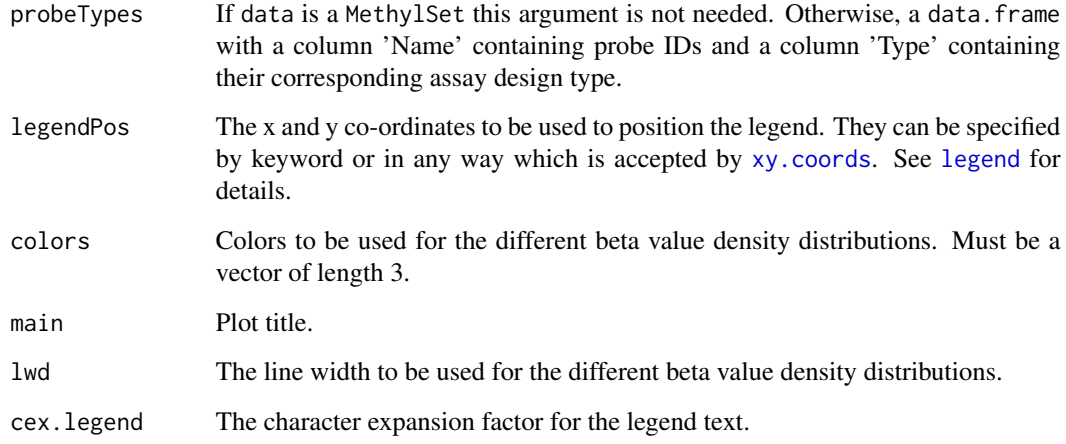

## Details

The density distribution of the beta values for a single sample is plotted. The density distributions of the Infinium I and II probes are then plotted individually, showing how they contribute to the overall distribution. This is useful for visualising how using [preprocessSWAN](#page-24-1) affects the data.

## Value

No return value. Plot is produced as a side-effect.

## Author(s)

Jovana Maksimovic <jovana.maksimovic@mcri.edu.au>.

## See Also

[densityPlot](#page-4-1), [densityBeanPlot](#page-2-1), [par](#page-0-0), [legend](#page-0-0)

## Examples

```
if (require(minfiData)) {
```
Mset.swan <- preprocessSWAN(RGsetEx, MsetEx)

```
par(mfrow=c(1,2))
plotBetasByType(MsetEx[,1], main="Raw")
plotBetasByType(Mset.swan[,1], main="SWAN")
}
```
<span id="page-21-0"></span>

## Description

Plot single-position (single CpG) methylation values as a function of a categorical or continuous phenotype

## Usage

```
plotCpg(dat, cpg, pheno, type = c("categorical", "continuous"),
   measure = c("beta", "M"), ylim = NULL, ylab = NULL, xlab = "",
    fitLine = TRUE, mainPrefix = NULL, mainSurfix = NULL)
```
## Arguments

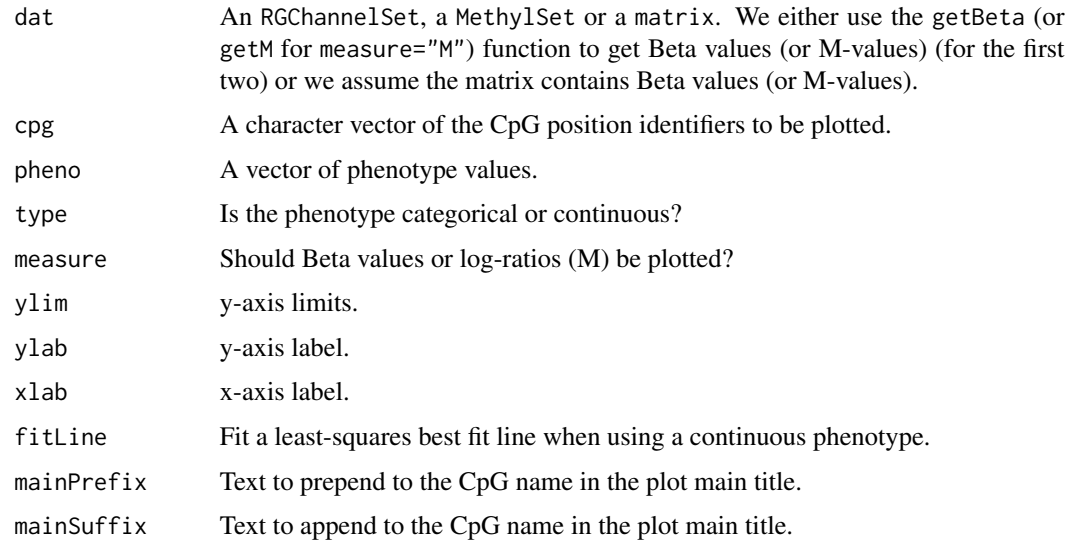

## Details

This function plots methylation values (Betas or log-ratios) at individual CpG loci as a function of a phenotype.

#### Value

No return value. Plots are produced as a side-effect.

## Author(s)

Martin Aryee <aryee@jhu.edu>.

## <span id="page-22-0"></span>preprocessIllumina 23

## Examples

```
if (require(minfiData)) {
grp <- pData(MsetEx)$Sample_Group
cpgs <- c("cg00050873", "cg00212031", "cg26684946", "cg00128718")
par(mfrow=c(2,2))
plotCpg(MsetEx, cpg=cpgs, pheno=grp, type="categorical")
}
```
preprocessIllumina *Perform preprocessing as Genome Studio.*

#### **Description**

These functions implements preprocessing for Illumina methylation microarrays as used in Genome Studio, the standard software provided by Illumina.

#### Usage

```
preprocessIllumina(rgSet, bg.correct = TRUE, normalize = c("controls", "no"),
    reference = 1)
bgcorrect.illumina(rgSet)
normalize.illumina.control(rgSet, reference = 1)
```
#### Arguments

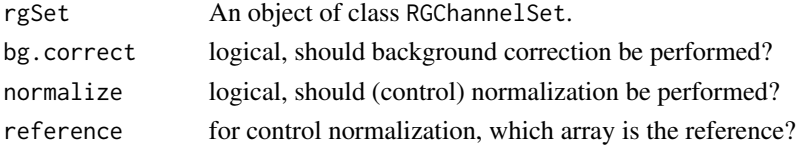

#### Details

We have reverse engineered the preprocessing methods from Genome Studio, based on the documentation.

The current implementation of control normalization is equal to what Genome Studio provides (this statement is based on comparing Genome Studio output to the output of this function), with the following caveat: this kind of normalization requires the selection of a reference array. It is unclear how Genome Studio selects the reference array, but we allow for the manual specification of this parameter.

The current implementation of background correction is roughly equal to Genome Studio. Based on examining the output of 24 arrays, we are able to exactly recreate 18 out of the 24. The remaining 6 arrays had a max discrepancy in the Red and/or Green channel of 1-4 (this is on the unlogged intensity scale, so 4 is very small).

A script for doing this comparison may be found in the scripts directory (although it is of limited use without the data files).

preprocessIllumina returns a MethylSet, while bgcorrect.illumina and normalize.illumina.control both return a RGChannelSet with corrected color channels.

## Author(s)

Kasper Daniel Hansen <khansen@jhsph.edu>.

## See Also

[RGChannelSet](#page-30-2) and [MethylSet](#page-17-2) as well as [IlluminaMethylationManifest](#page-12-1) for the basic classes involved in these functions. [preprocessRaw](#page-23-1) is another basic preprocessing function.

## Examples

```
if (require(minfiData)) {
```

```
dat <- preprocessIllumina(RGsetEx, bg.correct=FALSE, normalize="controls")
slot(name="preprocessMethod", dat)[1]
```
}

```
preprocessRaw Creation of a MethylSet without normalization
```
#### Description

Converts the Red/Green channel for an Illumina methylation array into methylation signal, without using any normalization.

#### Usage

```
preprocessRaw(rgSet)
```
#### Arguments

rgSet An object of class RGChannelSet.

## Details

This function takes the Red and the Green channel of an Illumina methylation array, together with its associated manifest object and converts it into a MethylSet containing the methylated and unmethylated signal.

## Value

An object of class MethylSet

<span id="page-23-0"></span>

#### <span id="page-24-0"></span>preprocessSWAN 25

#### Author(s)

Kasper Daniel Hansen<khansen@jhsph.edu>.

#### See Also

[RGChannelSet](#page-30-2) and [MethylSet](#page-17-2) as well as [IlluminaMethylationManifest](#page-12-1).

#### Examples

```
if (require(minfiData)) {
dat <- preprocessRaw(RGsetEx)
slot(name="preprocessMethod", dat)[1]
```
}

<span id="page-24-1"></span>preprocessSWAN *Subset-quantile Within Array Normalisation for Illumina Infinium HumanMethylation450 BeadChips*

#### **Description**

Subset-quantile Within Array Normalisation (SWAN) is a within array normalisation method for the Illumina Infinium HumanMethylation450 platform. It allows Infinium I and II type probes on a single array to be normalized together.

#### Usage

```
preprocessSWAN(rgSet, mSet = NULL)
```
#### Arguments

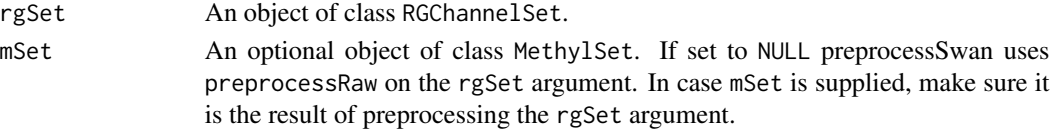

#### Details

The SWAN method has two parts. First, an average quantile distribution is created using a subset of probes defined to be biologically similar based on the number of CpGs underlying the probe body. This is achieved by randomly selecting N Infinium I and II probes that have 1, 2 and 3 underlying CpGs, where N is the minimum number of probes in the 6 sets of Infinium I and II probes with 1, 2 or 3 probe body CpGs. If no probes have previously been filtered out e.g. sex chromosome probes, etc. N=11,303. This results in a pool of 3N Infinium I and 3N Infinium II probes. The subset for each probe type is then sorted by increasing intensity. The value of each of the 3N pairs of observations is subsequently assigned to be the mean intensity of the two probe types for that row or "quantile". This is the standard quantile procedure. The intensities of the remaining probes are then separately adjusted for each probe type using linear interpolation between the subset probes.

#### Value

an object of class MethylSet

#### Note

SWAN uses a random subset of probes to do the between array normalization. In order to achive reproducible results, the seed needs to be set using set.seed.

#### Author(s)

Jovana Maksimovic<jovana.maksimovic@mcri.edu.au>

## References

J Maksimovic, L Gordon and A Oshlack (2012). *SWAN: Subset quantile Within-Array Normalization for Illumina Infinium HumanMethylation450 BeadChips*. Genome Biology 13, R44.

## See Also

[RGChannelSet](#page-30-2) and [MethylSet](#page-17-2) as well as [IlluminaMethylationManifest](#page-12-1).

## Examples

```
if (require(minfiData)) {
 dat <- preprocessRaw(RGsetEx)
 preprocessMethod(dat)
 datSwan <- preprocessSWAN(RGsetEx, mSet = dat)
 datIlmn <- preprocessIllumina(RGsetEx)
 preprocessMethod(datIlmn)
 datIlmnSwan <- preprocessSWAN(RGsetEx, mSet = datIlmn)
}
```
<span id="page-25-1"></span>

qcReport *QC report for Illumina Infinium Human Methylation 450k arrays*

## Description

Produces a PDF QC report for Illumina Infinium Human Methylation 450k arrays, useful for identifying failed samples.

#### Usage

```
qcReport(rgSet, sampNames = NULL, sampGroups = NULL, pdf = "qcReport.pdf",
   maxSamplesPerPage = 24, controls = c("BISULFITE CONVERSION I",
    "BISULFITE CONVERSION II", "EXTENSION", "HYBRIDIZATION",
    "NON-POLYMORPHIC", "SPECIFICITY I", "SPECIFICITY II", "TARGET REMOVAL"))
```
<span id="page-25-0"></span>

#### qcReport 27

## Arguments

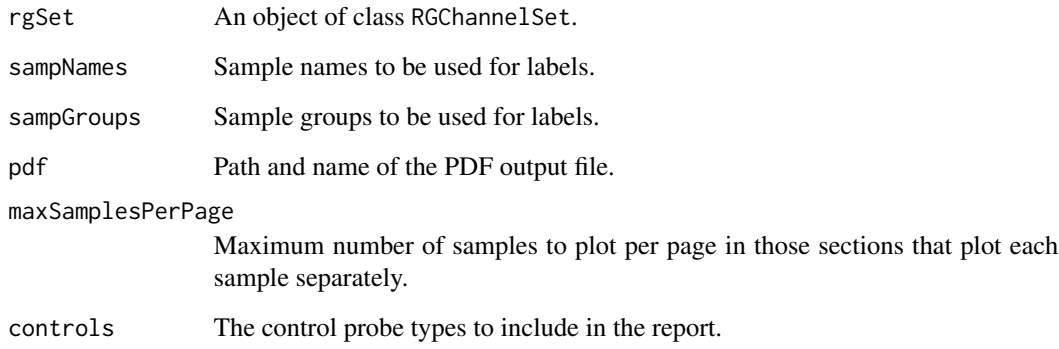

## Details

This function produces a QC report as a PDF file. It is a useful first step after reading in a new dataset to get an overview of quality and to flag potentially problematic samples.

## Value

No return value. A PDF is produced as a side-effect.

## Author(s)

Martin Aryee <aryee@jhu.edu>.

## See Also

[mdsPlot](#page-15-1), [controlStripPlot](#page-1-1), [densityPlot](#page-4-1), [densityBeanPlot](#page-2-1)

## Examples

```
if (require(minfiData)) {
```
names <- pData(RGsetEx)\$Sample\_Name groups <- pData(RGsetEx)\$Sample\_Group

```
## Not run:
qcReport(RGsetEx, sampNames=names, sampGroups=groups, pdf="qcReport.pdf")
## End(Not run)
}
```
<span id="page-27-1"></span><span id="page-27-0"></span>

## Description

Parsing IDAT files from Illumina methylation arrays.

## Usage

read.450k(basenames, extended = FALSE, verbose = FALSE)

## Arguments

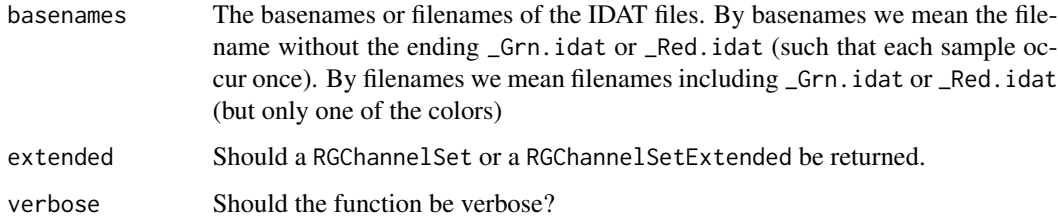

#### Value

An object of class RGChannelSet or RGChannelSetExtended.

#### Author(s)

Kasper Daniel Hansen<khansen@jhsph.edu>.

#### See Also

[read.450k.exp](#page-28-1) for a convenience function for reading an experiment, [read.450k.sheet](#page-29-1) for reading a sample sheet and [RGChannelSet](#page-30-2) for the output class.

## Examples

```
if(require(minfiData)) {
```

```
baseDir <- system.file("extdata", package = "minfiData")
RGSet <- read.450k(file.path(baseDir, "5723646052",
   c("5723646052_R02C02", "5723646052_R04C01")))
```
#### }

<span id="page-28-1"></span><span id="page-28-0"></span>

## Description

Reads an entire 450k experiment using a sample sheet or (optionally) a target like data.frame.

#### Usage

```
read.450k.exp(base, targets = NULL, extended = FALSE,
    recursive = FALSE, verbose = FALSE)
```
#### Arguments

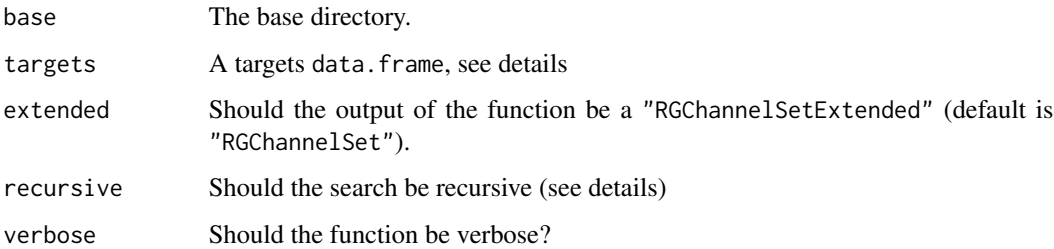

#### Details

If the targets argument is NULL, the function finds all two-color IDAT files in the directory given by base. If recursive is TRUE, the function searches base and all subdirectories. A two-color IDAT files are pair of files with names ending in \_Red.idat or \_Grn.idat.

If the targets argument is not NULL it is assumed it has a columned named Basename, and this is assumed to be pointing to the base name of a two color IDAT file, ie. a name that can be made into a real IDAT file by appending either \_Red.idat or \_Grn.idat.

## Value

An object of class "RGChannelSet" or "RGChannelSetExtended".

## Author(s)

Kasper Daniel Hansen <khansen@jhsph.edu>.

## See Also

[read.450k](#page-27-1) for the workhorse function, [read.450k.sheet](#page-29-1) for reading a sample sheet and [RGChannelSet](#page-30-2) for the output class.

#### Examples

```
if(require(minfiData)) {
baseDir <- system.file("extdata", package = "minfiData")
RGset <- read.450k.exp(file.path(baseDir, "5723646052"))
}
```
<span id="page-29-1"></span>read.450k.sheet *Reading an Illumina methylation sample sheet*

#### **Description**

Reading an Illumina methylation sample sheet, containing pheno-data information for the samples in an experiment.

#### Usage

```
read.450k.sheet(base, pattern = "csv$", ignore.case = TRUE,
   recursive = TRUE, verbose = TRUE)
```
#### Arguments

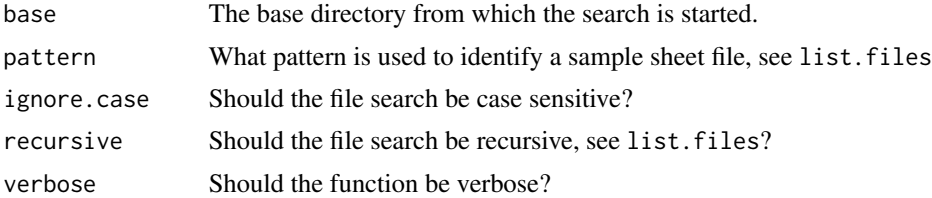

#### Details

This function search the directory base (possibly including subdirectories depending on the argument recursive for "sample sheet" files (see below). These files are identified solely on the base of their filename given by the arguments pattern and ignore.case (note the use of a dollarsign to mean end of file name).

In case multiple sheet files are found, they are all read and the return object will contain the concatenation of the files.

A sample sheet file is essentially a CSV (comma-separated) file containing one line per sample, with a number of columns describing pheno-data or other important information about the sample. The file may contain a header, in which case it is assumed that all lines up to and including a line starting with \[Data\] should be dropped. This is modelled after a sample sheet file Illumina provides. It is also very similar to the targets file made used by the popular limma package (see the extensive package vignette).

An attempt at guessing the file path to the IDAT files represented in the sheet is made. This should be doublechecked and might need to manually changed.

<span id="page-29-0"></span>

## <span id="page-30-0"></span>RGChannelSet-class 31

## Value

A data.frame containing the columns of all the sample sheets. As described in details, a column named Sentrix\_Position is renamed to Array and Sentrix\_ID is renamed to Slide. In addition the data.frame will contain a column named Basename.

#### Author(s)

Kasper Daniel Hansen<khansen@jhsph.edu>.

#### See Also

[read.450k.exp](#page-28-1) and [read.450k](#page-27-1) for functions reading IDAT files. [list.files](#page-0-0) for help on the arguments recursive and ignore.case.

#### Examples

```
if(require(minfiData)) {
baseDir <- system.file("extdata", package = "minfiData")
sheet <- read.450k.sheet(baseDir)
```
}

<span id="page-30-2"></span>RGChannelSet-class *Class* "RGChannelSet"

#### <span id="page-30-1"></span>Description

These classes represents raw (unprocessed) data from a two color micro array; specifically an Illumina methylation array.

#### Usage

## Constructors

```
RGChannelSet(Green = new("matrix"), Red = new("matrix"), ...)
RGChannelSetExtended(Green = new("matrix"), Red = new("matrix"),
                     GreenSD = new("matrix"), RedSD = new("matrix"),
                     NBeads = new("matrix"), ...)
```
## Accessors

```
## S4 method for signature 'RGChannelSet'
getBeta(object, ...)
getGreen(object)
getRed(object)
## S4 method for signature 'RGChannelSet'
getManifest(object)
```
## Arguments

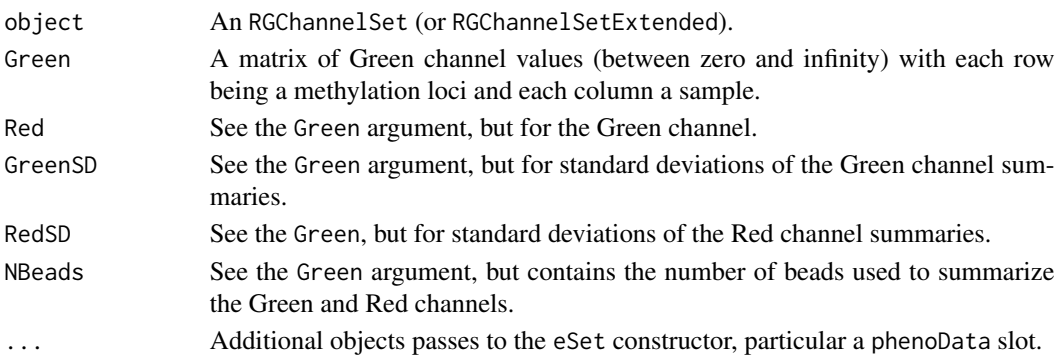

## Details

FIXME

## **Constructors**

Instances are constructed using the RGChannelSet or RGChannelSetExtended functions with the arguments outlined above.

#### Accessors

In the following code, object is a MethylSet.

getGreen: Gets the Green channel as a matrix.

getRed: Gets the Red channel as a matrix.

getManifest: Gets the manifest object itself associated with the array type

## **Tips**

The class inherits a number of useful methods from eSet. Amongst these are

dim, nrow, ncol The dimension (number of probes by number of samples) of the experiment. pData, sampleNames Phenotype information and sample names. featureNames This is the addresses (probe identifiers) of the array.

#### Author(s)

Kasper Daniel Hansen <khansen@jhsph.edu>

#### See Also

See [eSet](#page-0-0) for the basic class that is used as a building block for "RGChannelSet(Extended)". See [IlluminaMethylationManifest](#page-12-2) for a class representing the design of the array.

### Examples

showClass("RGChannelSet")

## <span id="page-32-0"></span>**Index**

∗Topic classes IlluminaMethylationAnnotation-class, [12](#page-11-0) IlluminaMethylationManifest-class, [13](#page-12-0) ∗Topic methods mapToGenome-methods, [15](#page-14-0) ∗Topic package minfi-package, [2](#page-1-0) annotation,GenomicMethylSet-method *(*GenomicMethylSet-class*)*, [8](#page-7-0) annotation,GenomicRatioSet-method *(*GenomicRatioSet-class*)*, [10](#page-9-0) bgcorrect.illumina *(*preprocessIllumina*)*, [23](#page-22-0) controlStripPlot, [2,](#page-1-0) *4, 5*, *17*, *27* densityBeanPlot, [3,](#page-2-0) *3*, *5*, *17*, *21*, *27* densityPlot, *3, 4*, [5,](#page-4-0) *17*, *21*, *27* detectionP, [6](#page-5-0) dmpFinder, [7](#page-6-0) dropMethylationLoci *(*MethylSet-class*)*, [18](#page-17-0) eSet, *20*, *32* featureNames,GenomicMethylSet-method *(*GenomicMethylSet-class*)*, [8](#page-7-0) featureNames,GenomicRatioSet-method *(*GenomicRatioSet-class*)*, [10](#page-9-0) GenomicMethylSet, *16* GenomicMethylSet *(*GenomicMethylSet-class*)*, [8](#page-7-0) GenomicMethylSet-class, [8](#page-7-0) GenomicRatioSet *(*GenomicRatioSet-class*)*, [10](#page-9-0)

```
GenomicRatioSet-class, 10
```
getBeta *(*MethylSet-class*)*, [18](#page-17-0) getBeta,GenomicMethylSet-method *(*GenomicMethylSet-class*)*, [8](#page-7-0) getBeta,GenomicRatioSet-method *(*GenomicRatioSet-class*)*, [10](#page-9-0) getBeta,MethylSet-method *(*MethylSet-class*)*, [18](#page-17-0) getBeta,RGChannelSet-method *(*RGChannelSet-class*)*, [31](#page-30-0) getCN *(*GenomicRatioSet-class*)*, [10](#page-9-0) getCN,GenomicRatioSet-method *(*GenomicRatioSet-class*)*, [10](#page-9-0) getControlAddress *(*IlluminaMethylationManifest-class*)*, [13](#page-12-0) getControlTypes *(*IlluminaMethylationManifest-class*)*, [13](#page-12-0) getGreen *(*RGChannelSet-class*)*, [31](#page-30-0) getLocations, *16* getLocations *(*IlluminaMethylationAnnotation-class*)*, [12](#page-11-0) getLocations,IlluminaMethylationAnnotation-method *(*IlluminaMethylationAnnotation-class*)*, [12](#page-11-0) getLocations,MethylSet-method *(*MethylSet-class*)*, [18](#page-17-0) getM *(*MethylSet-class*)*, [18](#page-17-0) getM,GenomicMethylSet-method *(*GenomicMethylSet-class*)*, [8](#page-7-0) getM,GenomicRatioSet-method *(*GenomicRatioSet-class*)*, [10](#page-9-0) getM, MethylSet-method *(*MethylSet-class*)*, [18](#page-17-0) getManifest *(*IlluminaMethylationManifest-class*)*, [13](#page-12-0) getManifest,character-method

```
(IlluminaMethylationManifest-class),
legend, 17, 21
        13
15
        (IlluminaMethylationAnnotation-class),
        12
getManifest,IlluminaMethylationManifest-method
mapToGenome (mapToGenome-methods), 15
        (IlluminaMethylationManifest-class),
mapToGenome,MethylSet-method
        13
getManifest,MethylSet-method
        (MethylSet-class), 18
getManifest,RGChannelSet-method
        (RGChannelSet-class), 31
getManifestInfo
        (IlluminaMethylationManifest-class),
        13
getMeth (MethylSet-class), 18
getMeth,GenomicMethylSet-method
        (GenomicMethylSet-class), 8
getMeth, MethylSet-method
        (MethylSet-class), 18
getProbeInfo
        (IlluminaMethylationManifest-class),
        13
getRed (RGChannelSet-class), 31
getUnmeth (MethylSet-class), 18
getUnmeth,GenomicMethylSet-method
        (GenomicMethylSet-class), 8
getUnmeth, MethylSet-method
        (MethylSet-class), 18
IlluminaMethylationAnnotation, 14
IlluminaMethylationAnnotation
        (IlluminaMethylationAnnotation-class),
preprocessMethod,GenomicRatioSet-method
        12
IlluminaMethylationAnnotation-class,
        12
IlluminaMethylationManifest, 13, 24–26,
        32
IlluminaMethylationManifest
        (IlluminaMethylationManifest-class),
qcReport, 3–5, 17, 26
        13
IlluminaMethylationManifest-class, 13
ilogit2 (logit2), 15
initialize,MethylSet-method
        (MethylSet-class), 18
initialize,RGChannelSet-method
        (RGChannelSet-class), 31
initialize,RGChannelSetExtended-method
        (RGChannelSet-class), 31
                                              list.files, 31
                                              mapToGenome, 10
                                                      (mapToGenome-methods), 15
                                              mapToGenome,RGChannelSet-method
                                                      (mapToGenome-methods), 15
                                              mapToGenome-methods, 15
                                              mdsPlot, 3–5, 16, 27
                                              MethylSet, 9, 10, 16, 24–26
                                              MethylSet (MethylSet-class), 18
                                              18
                                              minfi (minfi-package), 2
                                              minfi-package, 2
                                              normalize.illumina.control
                                                      (preprocessIllumina), 23
                                              par, 17, 21
                                              pData,GenomicMethylSet-method
                                                      (GenomicMethylSet-class), 8
                                              pData,GenomicRatioSet-method
                                                      (GenomicRatioSet-class), 10
                                              plotBetasByType, 20
                                              plotCpg, 22
                                              preprocessIllumina, 23
                                              preprocessMethod (MethylSet-class), 18
                                              preprocessMethod,GenomicMethylSet-method
                                                      (GenomicMethylSet-class), 8
                                                      (GenomicRatioSet-class), 10
                                              preprocessMethod, MethylSet-method
                                                      (MethylSet-class), 18
                                              preprocessRaw, 20, 24, 24
                                              preprocessSWAN, 21, 25
                                              read.450k, 28, 29, 31
                                              read.450k.exp, 28, 29, 31
                                              read.450k.sheet, 28, 29, 30
                                              RGChannelSet, 20, 24–26, 28, 29
                                              RGChannelSet (RGChannelSet-class), 31
                                              RGChannelSet-class, 31
                                              RGChannelSetExtended
                                                      (RGChannelSet-class), 31
```
## INDEX 35

```
RGChannelSetExtended-class (RGChannelSet-class
)
, 31
sampleNames,GenomicMethylSet-method (GenomicMethylSet-class), 8
sampleNames,GenomicRatioSet-method (GenomicRatioSet-class), 10
show,GenomicMethylSet-method (GenomicMethylSet-class
)
,
8
show,GenomicRatioSet-method (GenomicRatioSet-class
)
, 10
show,IlluminaMethylationAnnotation-method (IlluminaMethylationAnnotation-class
)
,
        12
show,IlluminaMethylationManifest-method (IlluminaMethylationManifest-class
)
,
        13
show, MethylSet-method
         (MethylSet-class
)
, 18
show,RGChannelSet-method (RGChannelSet-class
)
, 31
squeezeVar
,
8
SummarizedExperiment
, 10, 11
```
xy.coords , *21*